Up-to-date Questions and Answers from authentic resources to improve knowledge and pass the exam at very first attempt. ----- Guaranteed.

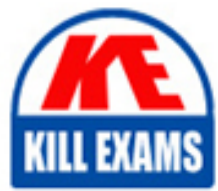

PASS

EADA105 Dumps EADA105 Braindumps EADA105 Real Questions EADA105 Practice Test EADA105 Actual Questions

killexams.com

**EADA105 Esri**

ArcGIS Desktop Associate 10.5

ORDER FULL VERSION

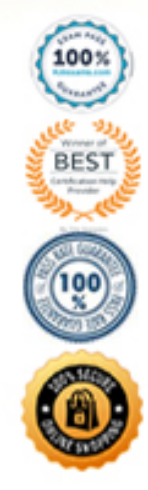

https://killexams.com/pass4sure/exam-detail/EADA105

## **QUESTION 72**

A project calls for the creation of a single seamless raster dataset by merging 1000 separate rasters together. An analyst will use the Mosaic To New Raster tool to create the output. Adding the names of the 1000 rasters t timeconsuming task, so a model will be created to automate the process.

Which combination of ArcGIS Pro model utilities should be used to create a list of raster names that can be used as input for the Mosaic To New Raster tool?

- A. Iterate Rasters and Collect Values
- B. Iterate Files and Collect Values
- C. Iterate Rasters and Select Data
- D. Iterate Files and Select Data

**Correct Answer:** D

## **QUESTION 73** An ArcGIS Pro user has a 2D point layer of trees with a Height attribute in the attribute table.

What is the most efficient workflow for the user to display the trees in 3D with realistic appearance and height?

QUESTION 74 Project specifications require that when features are queried and edited, users must have seamless access to associated plans and images for each feature. Specifications also require that the plans and images b the geodatabase.

- A. Add the layer and symbolize it with a realistic 3D symbol
- B. Add the layer as a Preset Layer using realistic trees
- C. Add the layer and extrude based on the Height attribute
- D. Add the layer and convert it to a multipatch feature class

#### **Correct Answer:** B

Reference: https://pro.arcgis.com/en/pro-app/help/mapping/layer-properties/preset-layers.htm

How can the technician associate and view the plans and images?

- A. Configure Pop-ups elements
- B. Enable and Add Attachments
- C. Use a graphic file as a thumbnail
- D. Load elements into BLOB field

#### **Correct Answer:** D

**QUESTION 75** How can an ArcGIS Pro user display 2D polygons with height in 3D?

- A. Use a single attribute or build an expression to extrude the polygons
- B. Use the z-mode in the Edit tab to add z-values to the polygons
- C. Add the features as a preset layer to a scene to display in 3D
- D. Add the features to a 2D map and convert the map to a 3D scene

## **Correct Answer:** D

Reference: https://communityhub.esriuk.com/geoxchange/2016/11/11/make-your-2d-data-look-3d-with-arcgis-pro

## **QUESTION 76**

A researcher is using ArcGIS Desktop. The researcher receives an assignment to create multiple printed map products with the same content but at different page sizes and map scales.

What should the researcher use to perform this task?

- A. ArcMap with the Toolshare folder structure and multiple map documents
- B. ArcGIS Pro with content connections and multiple map layouts
- C. ArcGIS Pro and import ArcMap documents from wherever the content was generatedD. ArcMap with multiple map documents for each map product graticule

An ArcGIS user has two feature classes. One is spatially inaccurate but contains accurate tabular data. The other is spatially accurate but contains inaccurate tabular data. The ArcGIS user needs a single feature class tha most accurate spatial and attribute data from both sources.

## **Correct Answer:** C

**QUESTION 77** An ArcGIS Pro user creates a new map and adds in a new data layer.

What happens by default to the coordinate system of the map?

- A. The layer is re-projected to match the basemap layer.
- B. The layer is projected on the fly to match the basemap layer.
- C. The map takes on the projection of the layer that was added.
- D. The map stays in the projection of the basemap layer.

## **Correct Answer:** B

Reference: https://desktop.arcgis.com/en/arcmap/10.3/map/workingwith-arcmap/specifying-a-coordinate-system.htm

## **QUESTION 78**

Which process should the ArcGIS user employ to accomplish this?

A. Join Fields

- B. Transfer Attributes
- C. Copy Features
- D. Load Data

**Correct Answer:** A

## **QUESTION 79**

A feature class has extensive metadata that contains many properties and documentation. The user needs to change how much of this metadata content is viewed, how it is displayed, specify which pages are included in the met and how the pages work.

How should the user achieve this task?

A GIS administrator is developing a departmental enterprise geodatabase. The department wants to standardize its data entry procedures and to make sure that nominal attributes are entered correctly. The department also wan typographical errors.

- A. Apply a metadata style
- B. Modify the metadata XML file
- C. Export the metadata
- D. Validate Metadata

## **Correct Answer:** A

Reference: https://pro.arcgis.com/en/pro-app/help/metadata/view-and-edit-metadata.htm

# **QUESTION 80**

What should the administrator set up to complete the task?

- A. Field Alias
- B. Subtype
- C. Range Domain
- D. Coded Value Domain

**Correct Answer:** D

**/Reference:**

Reference: https://webhelp.esri.com/arcgisdesktop/9.3/index.cfm?TopicName=An\_overview\_of\_editing\_and\_data\_compilation

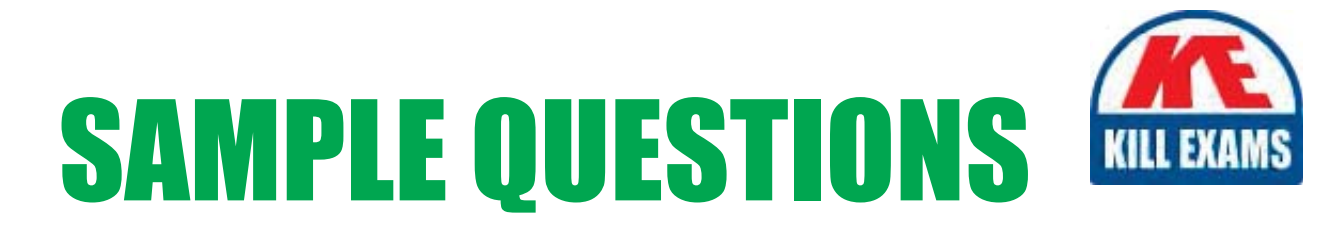

# These questions are for demo purpose only. Full version is up to date and contains actual questions and answers.

Killexams.com is an online platform that offers a wide range of services related to certification exam preparation. The platform provides actual questions, exam dumps, and practice tests to help individuals prepare for various certification exams with confidence. Here are some key features and services offered by Killexams.com:

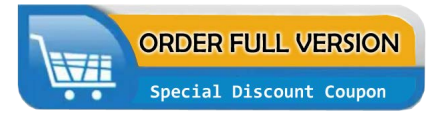

**Actual Exam Questions:** Killexams.com provides actual exam questions that are experienced in test centers. These questions are updated regularly to ensure they are up-to-date and relevant to the latest exam syllabus. By studying these actual questions, candidates can familiarize themselves with the content and format of the real exam.

**Exam Dumps:** Killexams.com offers exam dumps in PDF format. These dumps contain a comprehensive collection of questions and answers that cover the exam topics. By using these dumps, candidates can enhance their knowledge and improve their chances of success in the certification exam.

**Practice Tests: Killexams.com provides practice tests through their desktop VCE exam** simulator and online test engine. These practice tests simulate the real exam environment and help candidates assess their readiness for the actual exam. The practice tests cover a wide range of questions and enable candidates to identify their strengths and weaknesses.

**Guaranteed Success: Killexams.com offers a success guarantee with their exam dumps. They** claim that by using their materials, candidates will pass their exams on the first attempt or they will refund the purchase price. This guarantee provides assurance and confidence to individuals preparing for certification exams.

**Updated Content:** Killexams.com regularly updates its question bank and exam dumps to ensure that they are current and reflect the latest changes in the exam syllabus. This helps candidates stay up-to-date with the exam content and increases their chances of success.

**Technical Support:** Killexams.com provides free 24x7 technical support to assist candidates with any queries or issues they may encounter while using their services. Their certified experts are available to provide guidance and help candidates throughout their exam preparation journey.

> For More exams visit https://killexams.com/vendors-exam-list Kill your exam at First Attempt.... Guaranteed!